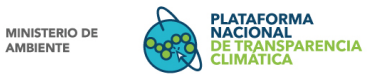

Р.

REPÚBLICA DE PANAMÁ

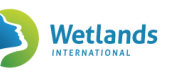

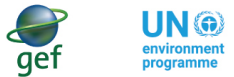

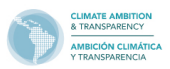

## Registro de Usuario en la PNTC

## **Resumen de procedimiento: Caso Usuario General**

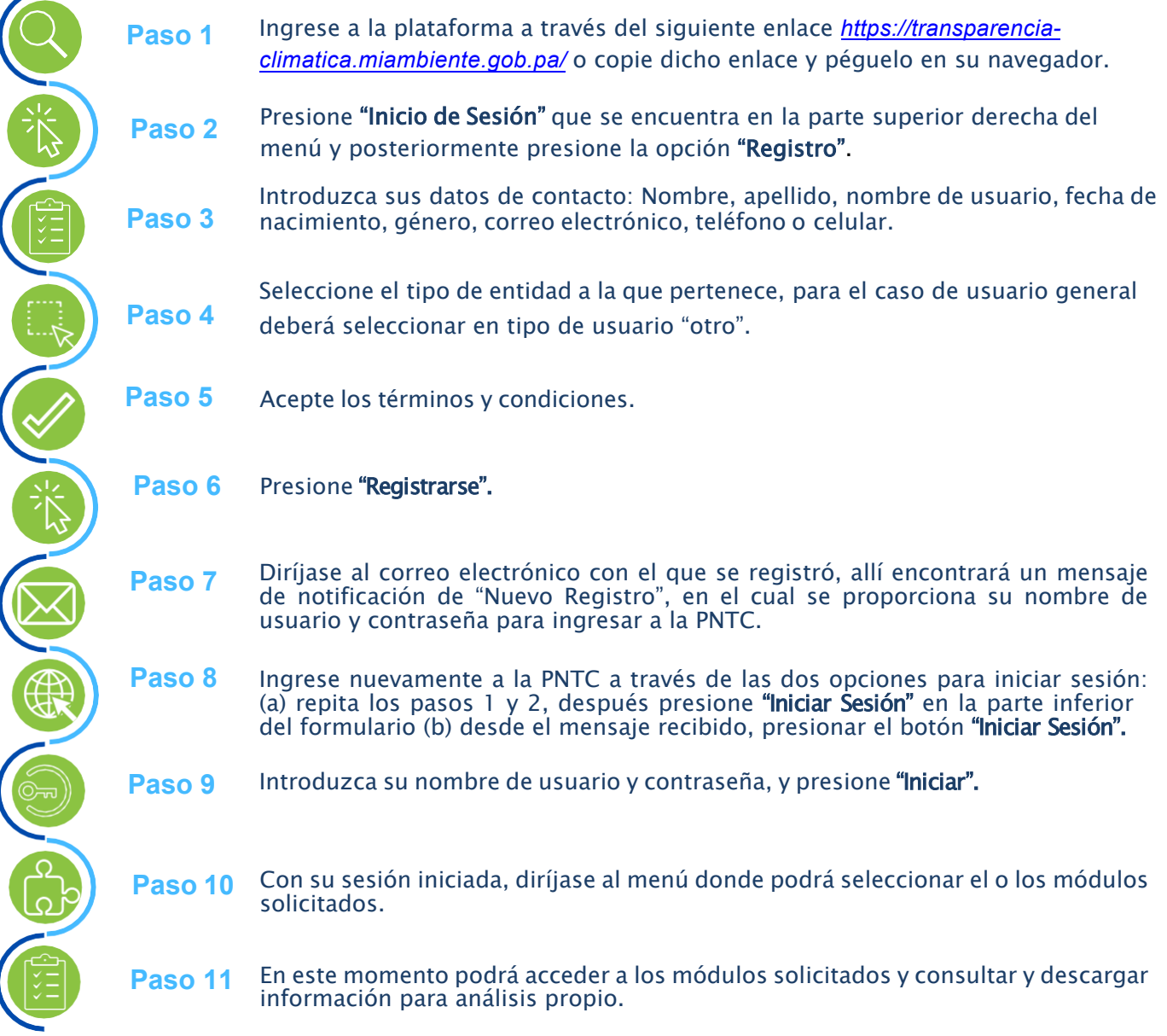